## SMARTHUB WEB INSTRUCTIONS

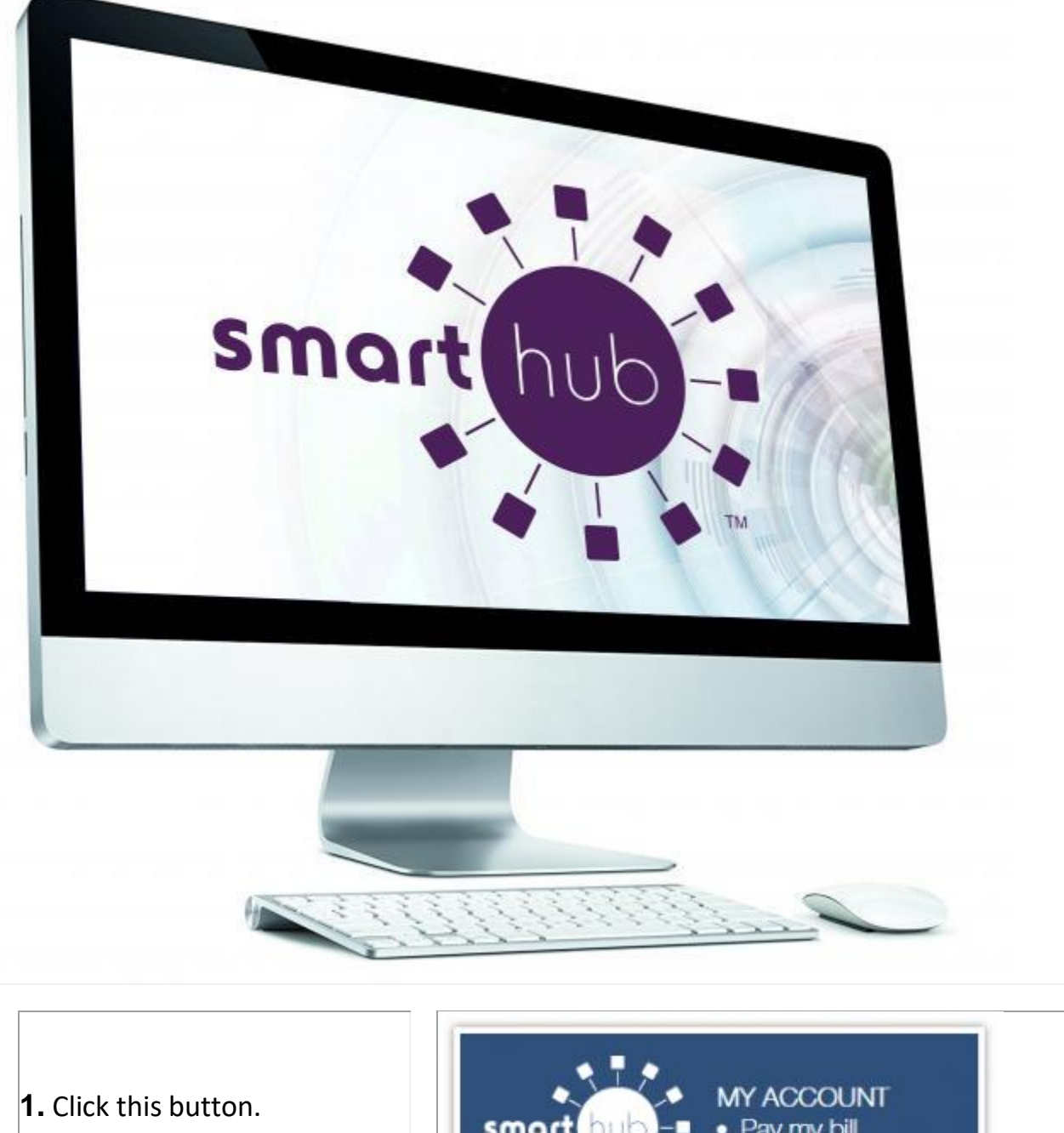

(Also located on the homepage)

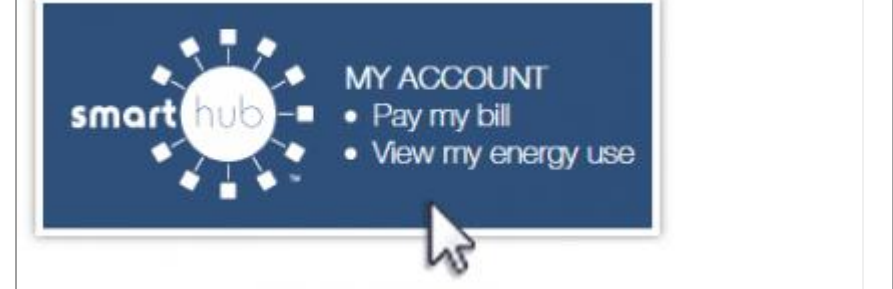

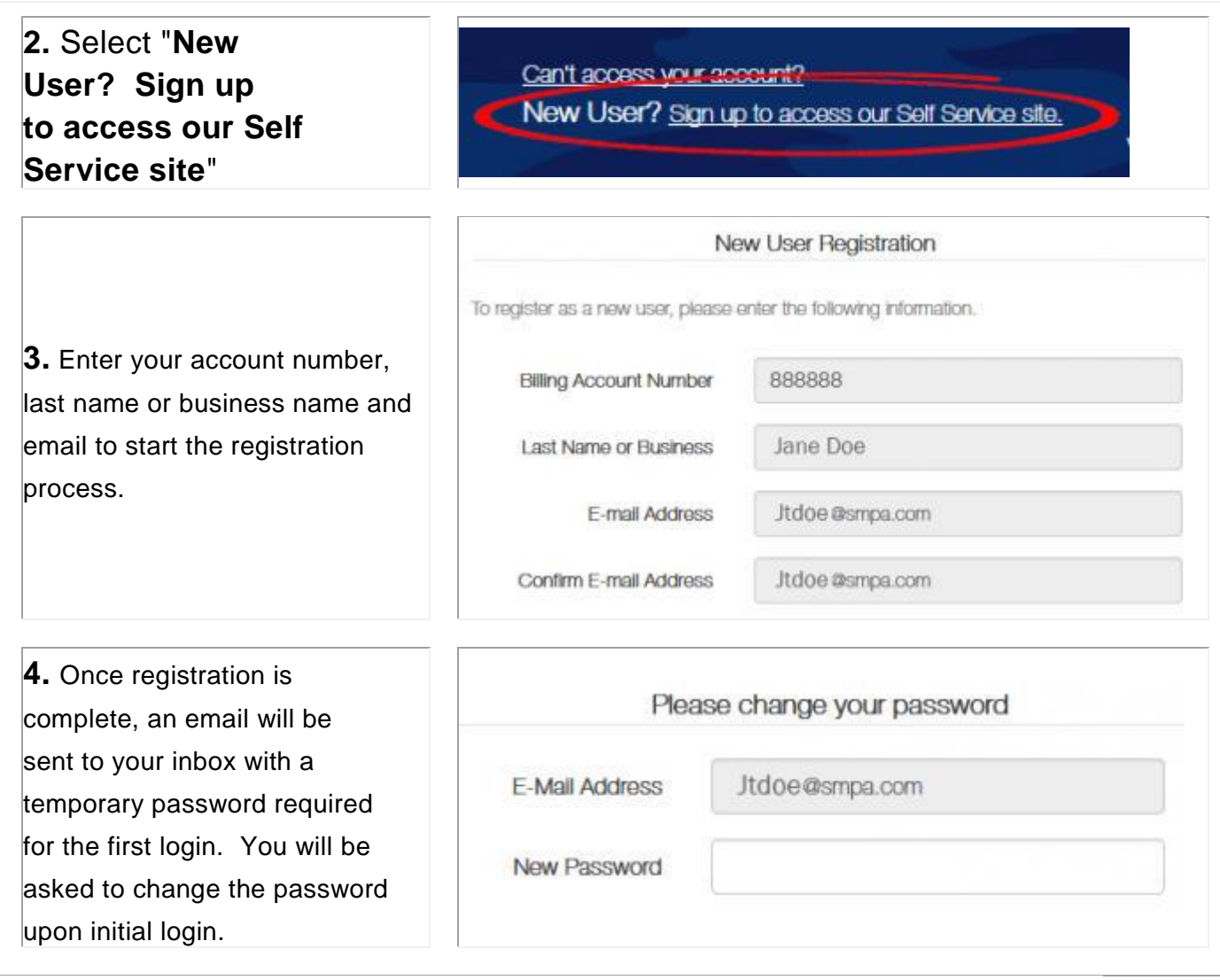

## **To Associate your Credit/Debit Card or Checking Account:**

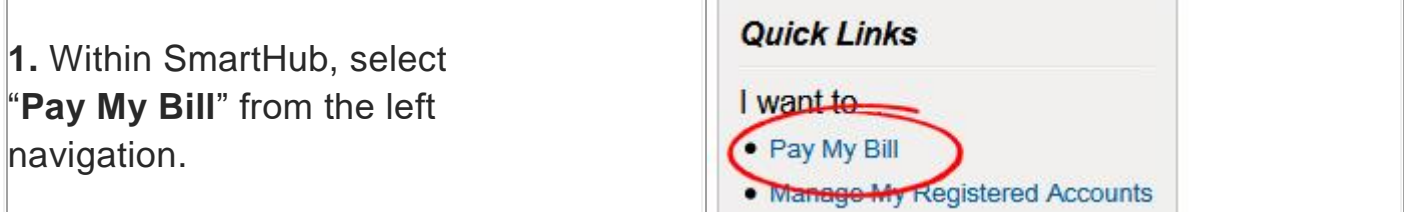

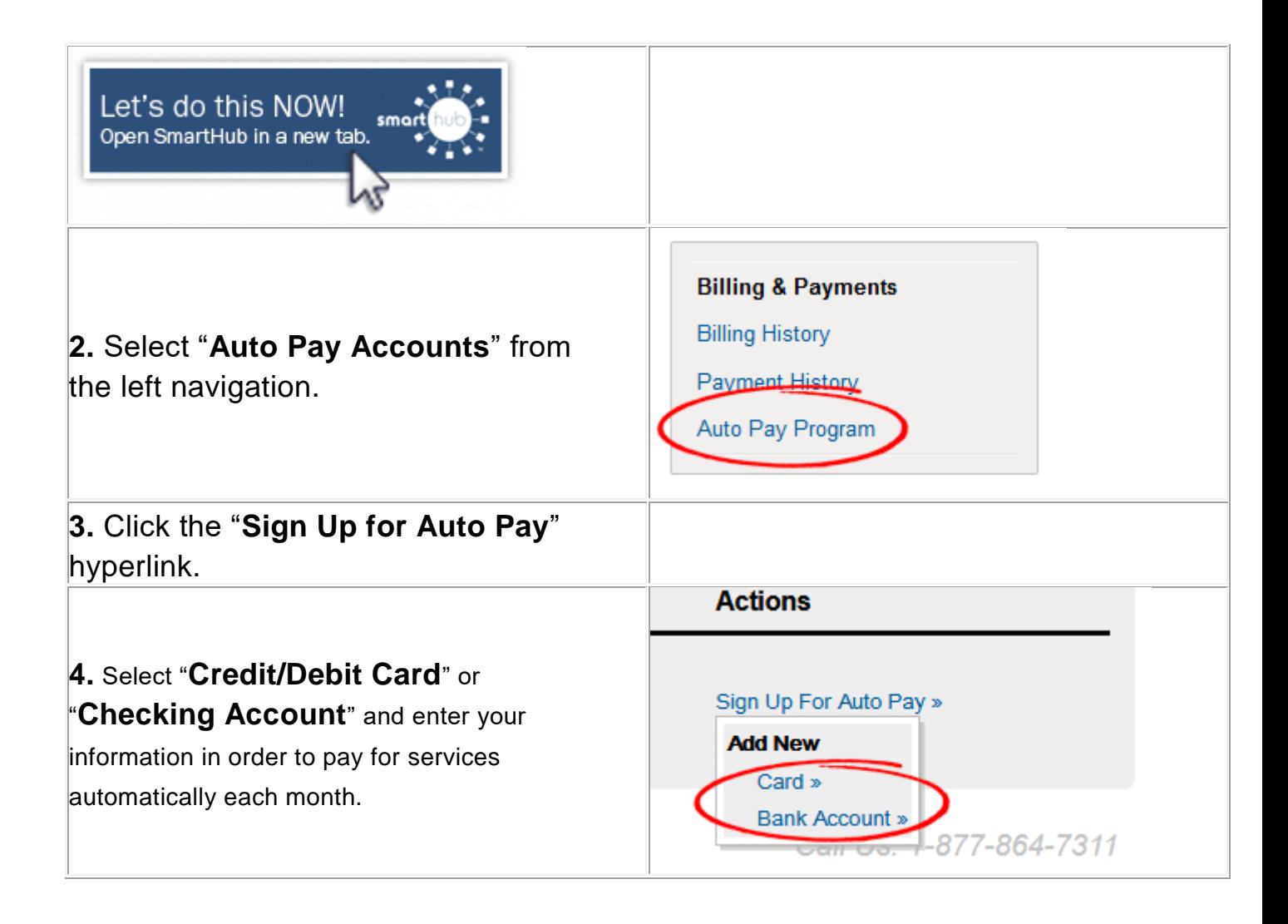

## **To Turn Off Your Paper Bill (Go Paperless):**

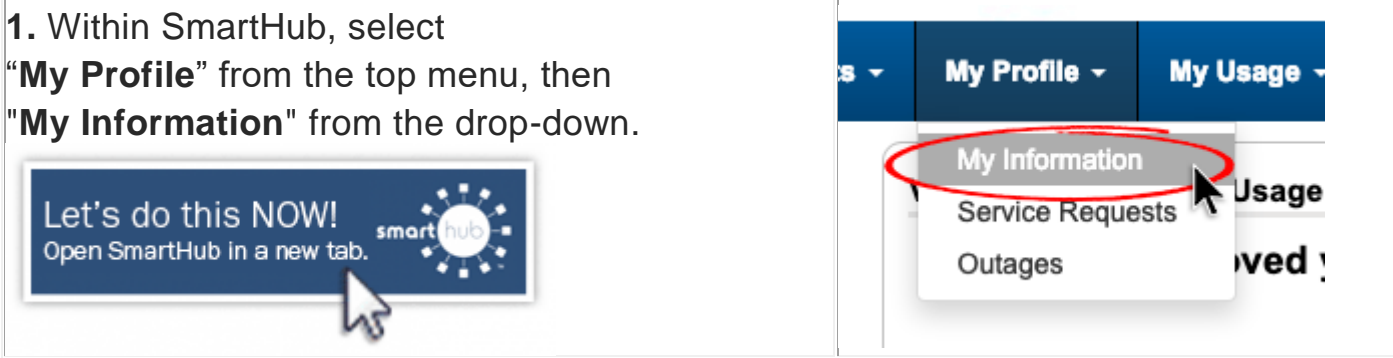

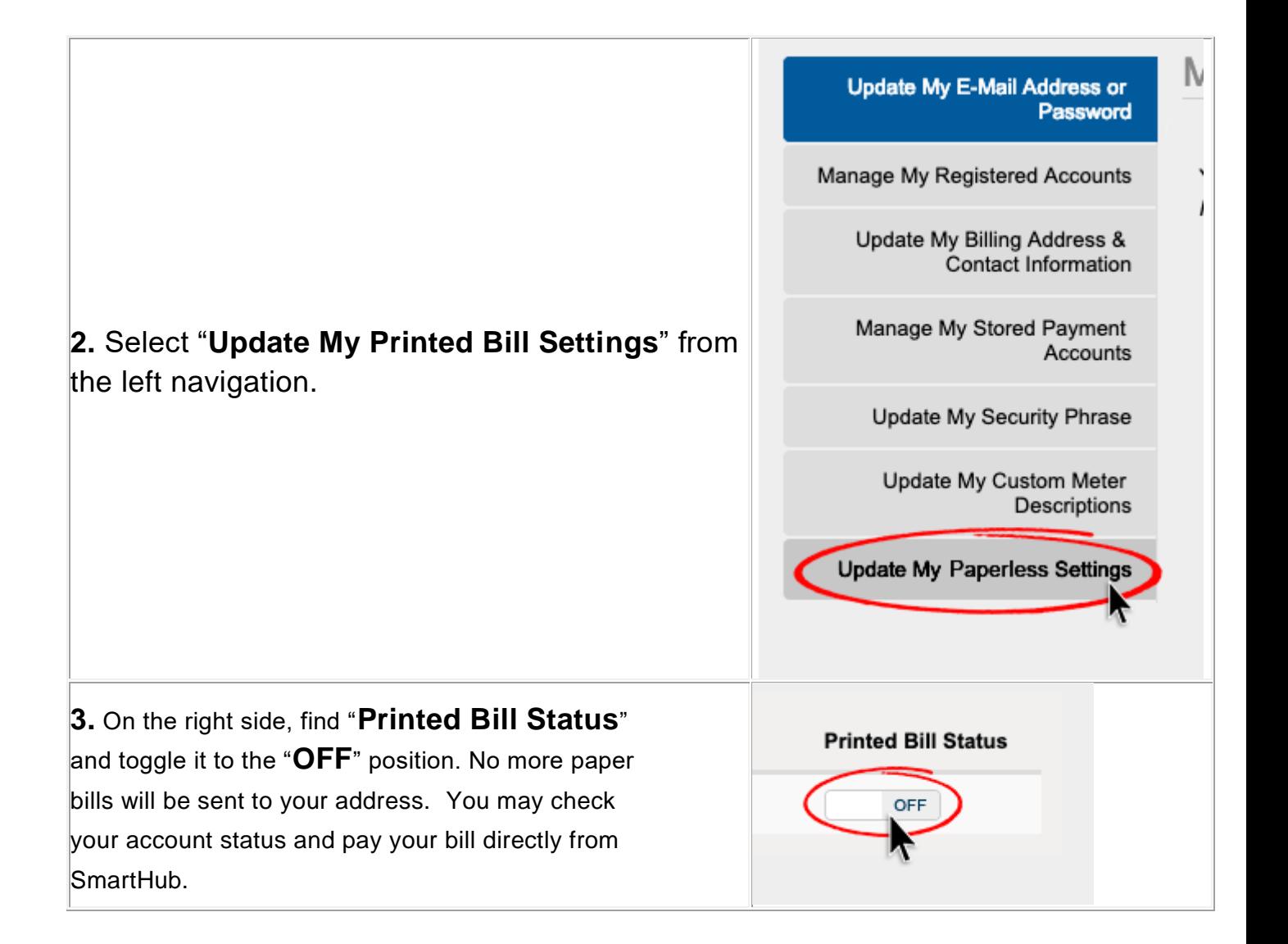